## **Basics of Digital Design and Animation**

Age: 13 – 18 years old

Number of classes: 2 classes a week, each class consists of 2 parts each of 90 minutes (24x3h, double classes)

Duration of the program: 3 months

Necessary accessories: sheets of watercolor and drawing paper A3; firm-soft pencil, sharpener, eraser; computer with installed Photoshop, Corel Draw, Premier Pro, After Effects.

Presumably, from 2 to 6 (on average 4) animations will be made during the course depending on the speed of work and the efficiency of the material assimilation. The program allows students to choose a topic independently.

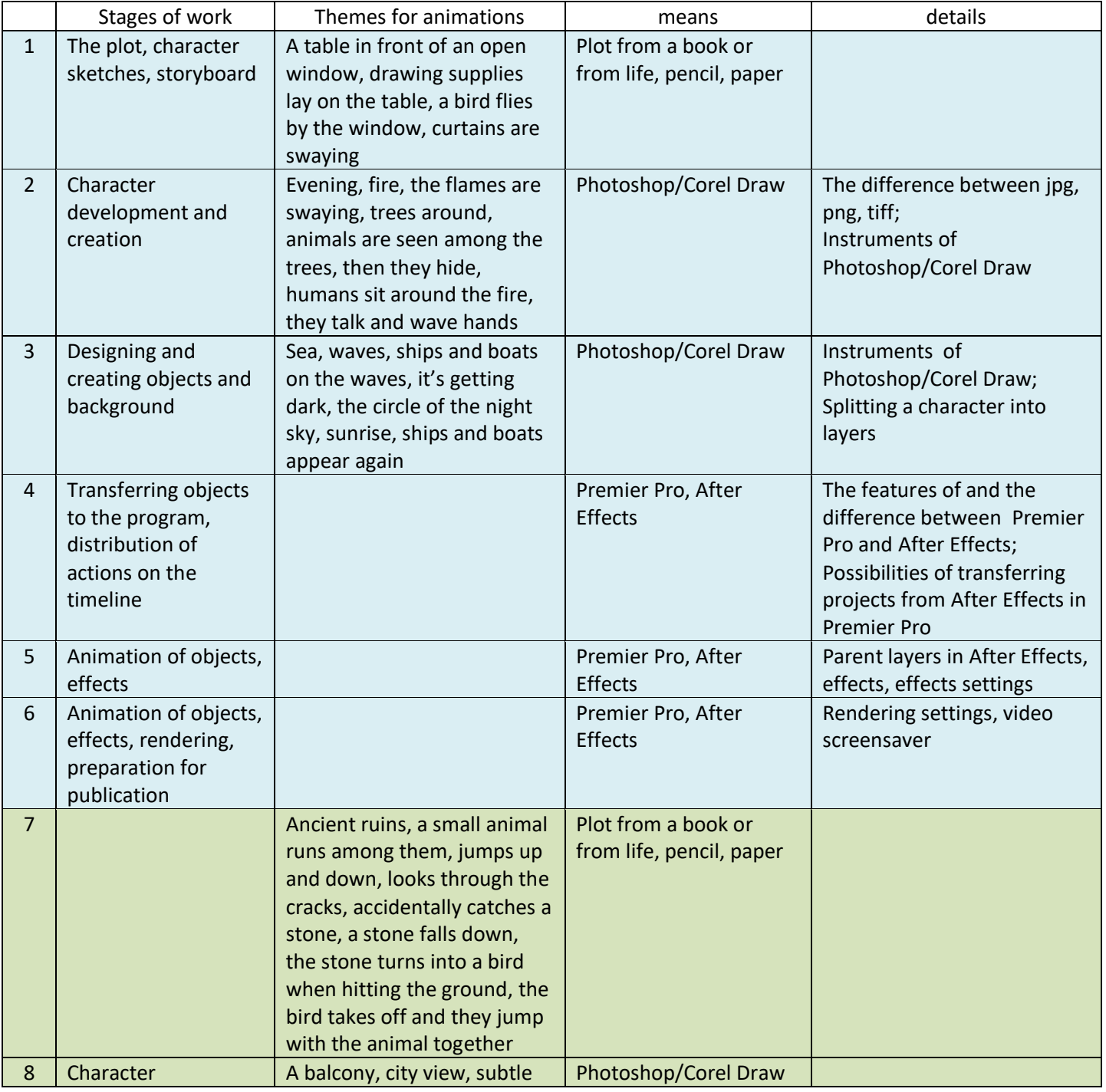

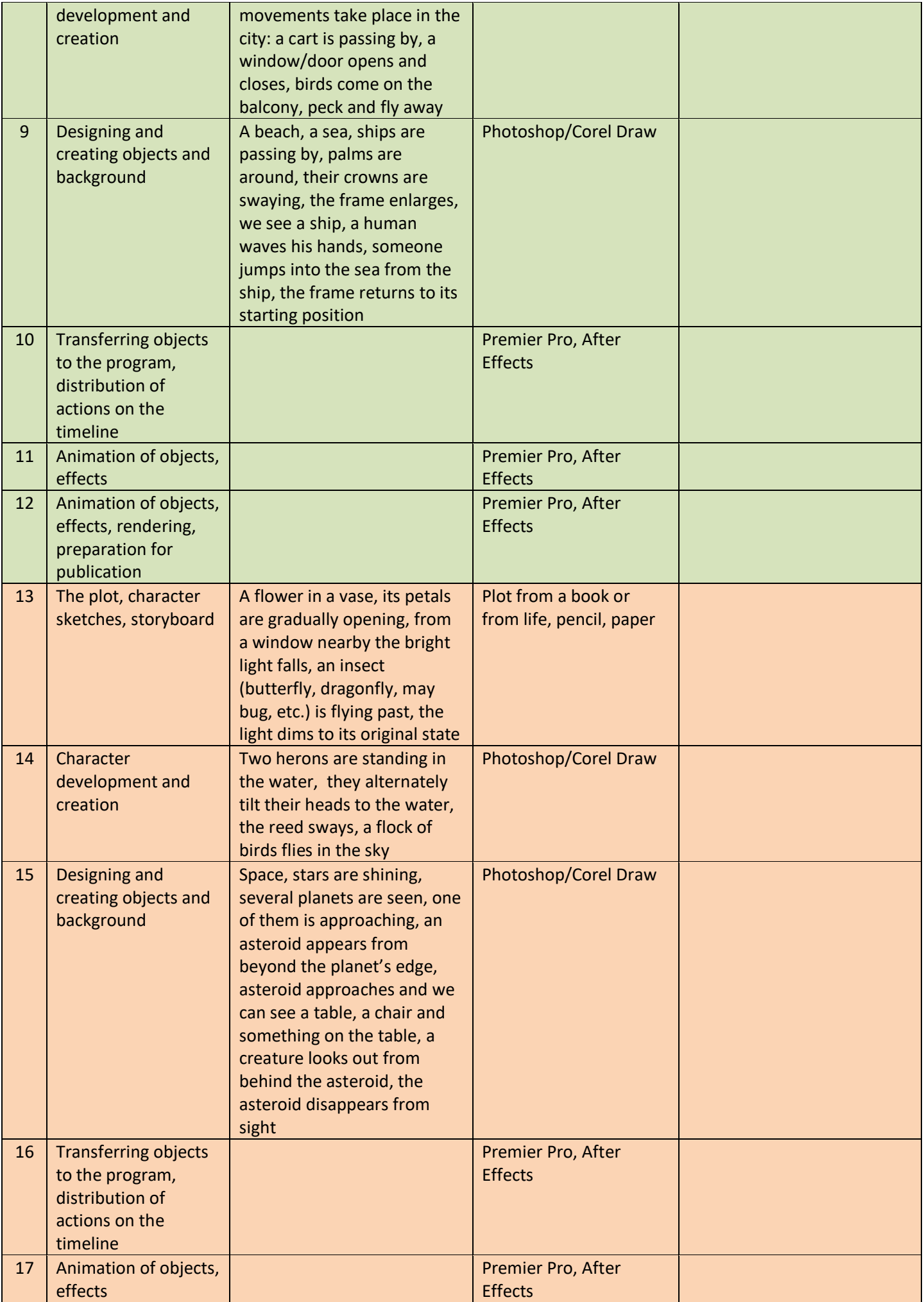

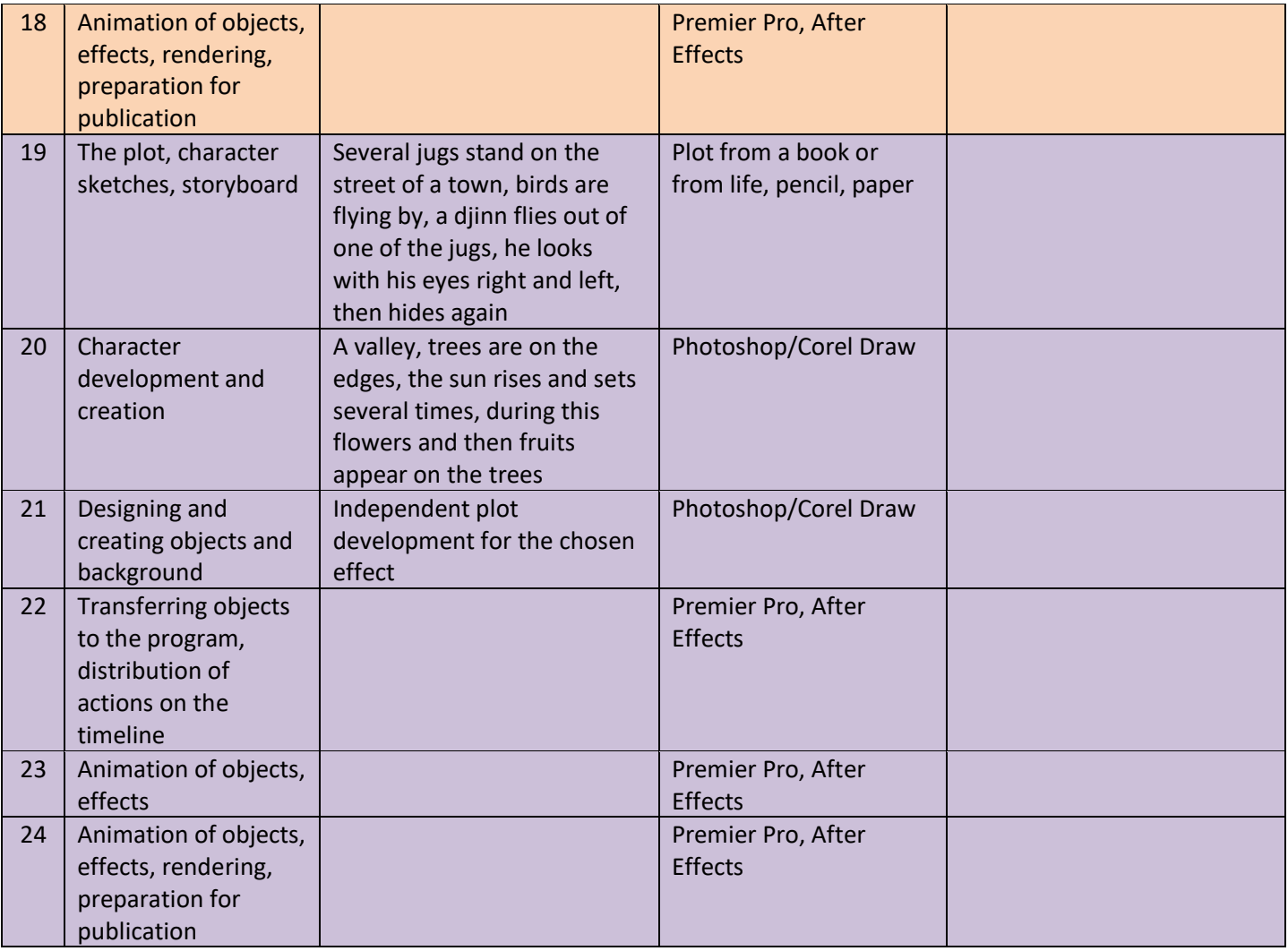